# 使用 **Tabu** 搜尋法自動找尋程式錯誤

許銀雄 何祖鳳 尹邦嚴 卓輝龍

銘傳大學資訊管理研究所

333 桃園縣龜山鄉大同村德明路五號

hsong@mcu.edu.tw tfho@mcu.edu.tw pyyin@mcu.edu.tw richardcho@ms13.url.com.tw

## 摘要

產生測試資料以找出程式錯誤是軟體計 劃中重要而且費時費力的一個項目。如果測試 資料可以有效的自動產生,除了可以節省人力 經費之外,更可以提昇軟體的正確性。在本論 文中,我們介紹一種將軟體測試資料產生轉換 為資料搜尋的架構,並利用 Tabu 搜尋法來進 行資料搜尋,亦即,自動找出會讓程式出現錯 誤的測試資料。我們會展示幾個小程式的測試 結果,並探討可以採取什麼策略來利用 Tabu 搜尋更快速且有效的找到軟體的錯誤。

關鍵詞:軟體測試,軟體自動測試,Tabu 搜 尋法。

## 一、緒論

軟體測試是軟體系統開發過程中重要且 耗費成本的一個程序。即使並沒有增加任何的 系統功能,卻經常是要耗費 50%以上的整體成 本[2]。但是為了確保軟體的品質,它卻也是無 可或缺的一個重要程序。如果可以讓這個程序 以比較自動化的方式來進行,一方面可以大幅 節省成本,另一方面也可以提高軟體的品質, 所以就有了自動化測試的概念,有不少相關的 研究相繼被提出[7, 9, 10, 16, 17]。而 Ould 也指 出這方面的進展將會是軟體測試重要的一個 方向[12]。

軟體測試過程中,最主要的工作是要產 生適當的測試資料。依照測試軟體是否被執

行,我們可以將測試資料產生的方法分成靜態 以及動態兩種[17]。靜態的方式所指的是測試 資料的產生並不需要去執行受測軟體。其中最 常用的方式就是利用代入符號推導(symbolic execution)[3,  $6$ ], 以找出所須資料的限制條 件,之後再嘗試找出符合這些限制條件的解答 的方式。因為程式本身的特性以及複雜程度, 這類的方式在很多情形下並無法執行,例如: 迴圈(loop)、遞迴(recursive)、動態資料結構等 等。而動態的方式則是指在產生測試資料時, 需要執行受測軟體的情形。這類的方式,通常 的做法是把測試資料產生看成是一個資料搜 尋的問題:利用特殊的資料搜尋方法,找出測 試資料,將此資料餵入受測軟體執行,再根據 執行結果找出下一個可能更好的測試資料的 一個循環過程[4,11]。本論文所採取的方法即 是動態的方法。

另外,從測試資料產生時是否需要看到 程式的架構以及內容來分類,測試方法可以分 成白箱以及黑箱測試兩類[13, 15]。白箱測試最 主要是允許測試人員審查程式內部結構,依其 邏輯架構來設計測試案例。這樣的做法因為可 以瞭解到程式的內容,有比較多的資訊,理論 上可以設計出較適當的測試案例。其代價就是 要對程式的內容進行分析。而黑箱測試則是不 去審視受測程式的內部結構,直接根據程式規 格(program specification)所描述的功能來進行 測試。相較於白箱測試,黑箱由於資訊較少, 所以可能會比較難很快找到適當的測試案 例,但它卻比較單純而且直接。為了要讓黑箱 測試有效率的實施,必須要有好的搜尋以及指

引技巧來支援。本論文是採用黑箱測試的方 式,並採用 Tabu 搜尋法[5]的最佳化技術來導 引它快速找到適當的測試資料。

Tracev 等人提出動態測試的架構,以 SPARK-Ada 來描述軟體的規格,並利用模擬 退火法來進行軟體自動測試[16]。本論文採用 與他們同樣的架構,但是改採 Tabu 搜尋法來 實現,並就 Tabu 搜尋法在軟體自動測試上所 可能採用的策略進行探討。

本文將在第二節中介紹軟體自動測試的 概念,第三節中說明 Tabu 搜尋法,第四節對 幾個實例進行探討,第五節說明 Tabu 搜尋法 運用時的策略,最後則是結論。

# 二、軟體自動測試概念

軟體測試最主要的目的就是要找出軟體 的錯誤,亦即找出可以讓程式得到錯誤結果的 測試案例。在黑箱測試中,即是要找出不符合 程式規格的測試案例。所以要證明一個程式有 錯誤,我們只需要找到一個不符程式規格的測 試案例便算是成功了。在本論文中,我們採用 Tracey 等人所使用的 SPARK-Ada[1, 16]來描 述程式的正規程式規格(formal specification)。 它的格式大致如圖一所示,它主要包括前置條 件(pre)以及後置(post)條件兩個部分。

procedure Int  $Root(N : in Integer, Root : out)$ Integer)  $-+#$  pre  $N \ge 0$  $-$ ## post (Root \* Root  $\leq N$ ) and  $-$ ## (N < (Root + 1) \* (Root + 1) );

#### 圖一、規格正規化[16]

前置條件所描述的是輸入變數的條件, 而後置條件所描述的是這個程式執行之後必 須要符合的條件。前置條件中的變數是輸入的 變數,而後置條件中的變數可以是輸入也可以 是輸出的變數。而對於會被程式改變的輸入變

數,我們加入~符號表示執行後的變數結果(例 如:N<sup>~</sup> 代表程式執行後的 N)。以圖一為例, 我們可以把它解讀成是當我們輸入一個大於 0 的 N,程式執行後得到的 Root 必須符合 Root\*Root<=N 以及 N <(Root+1)\*(Root+1)。

在規格建立的之後,接下來我們要做的 就是找尋輸入資料,去測試是否符合程式的規 格。所以針對內含錯誤的程式,如果我們找到 一個可以讓前置條件符合,但執行後的結果卻 會無法符合後置條件的測試案例,便表示這個 程式有錯誤,也就達到我們的目的。這一部份 是最花時間的部分。但是如果將産生輸入資料 的過程自動化,並且利用程式來控制資料的變 化情況,使得資料的産生可以越來越逼近某一 個值,而這個值可以讓我們知道程式錯誤的發 生,那麼就可以讓軟體測試自動執行。接下來 我們先來說明如何讓這個程序可以進行。

### 動態方法

為了要讓動態方法可以執行,我們要定 義一個目標函數(objective function), 以便利用 它來導引我們的搜尋。這個目標函數是要用來 幫助我們判別我們找到的測試資料的好壞,對 於離我們所要的測試資料附近的測試資料,它 應該要給予比較小的值,對於離比較遠的測試 資料,它應該要給予比較大的值,對於可以讓 我們找到程式錯誤的測試資料,它應該要給予 0。如此一來,我們就可以把問題轉換成為一 個找最小目標值的最佳化問題。舉例來說,如 果 X>100 是找到程式錯誤所要符合的限制式 , 對於輸入 X=98 與 X=16 ,我們可以假設 X=98 應該會比 X=16 更為接近我所想要的結果,因 為|100-98| < |100-16|。所以 X=98 所得到的值 應該要比 X=16 來得小。

目標函數的計算是依照下列的步驟計算 而成,主要是要將正規程式規格轉換成 DNF (Disjunctive Normal Form)的形式。首先,是將 前置條件以 AND (∧)和後置條件的相反

(negative)結合。例如, A → (B ∧ C)轉換成 A ∧ ~ (B ∧ C),亦即,若符合前置條件 A 但不符合 後置條件(B ∧ C),則表示程式有錯誤,所以我 們的目的就是要找出讓 A ∧ ~ (B ∧ C)符合的 輸入資料。之後,這個式子在被轉換成為 DNF 的形式,亦即,所有的配對(pair)之間以 OR (∨) 結合,而每個配對的項目(term)則是以 AND (∧) 結合。例如,上一個式子就轉換成 (A ∧ ~B) ∨ (A ∧ ~C)的形式。只要符合任何一個配對,其 實就表示程式有錯誤。對於一個配對,它的任 何一個項目都依照表一的計算方式來計算成 本,而所有項目的成本都加總成為這一個配對 的總成本[16]。其中的 K 是一個常數,當條件 不符合時都會被加到成本裡面。

| 仪 70人 イト 凶 コヘ ロl 开  l U                                                                     |                                                |  |  |  |
|---------------------------------------------------------------------------------------------|------------------------------------------------|--|--|--|
| 項目                                                                                          | 成本值                                            |  |  |  |
| Boolean                                                                                     | If True then $0$ else $K$                      |  |  |  |
| $a = b$                                                                                     | If $abs(a-b) = 0$ then 0<br>Else abs $(a-b)+K$ |  |  |  |
| a≠b                                                                                         | If abs(a-b) $\neq$ 0 then 0<br>else K          |  |  |  |
| a <b< th=""><th>If <math>a-b &lt; 0</math> then 0<br/>else <math>(a-b) + K</math></th></b<> | If $a-b < 0$ then 0<br>else $(a-b) + K$        |  |  |  |
| a≦b                                                                                         | If $a-b \le 0$ then 0<br>else $(a-b) + K$      |  |  |  |
| $a$ $>$ $b$                                                                                 | If $b-a < 0$ then 0<br>else $abs(b-a) + K$     |  |  |  |
| $a \geq b$                                                                                  | If $b-a \leq 0$ then 0<br>else $abs(b-a) + K$  |  |  |  |

表一、成本函式計算[16]

透過這個目標函數,我們可以利用它來作為 Tabu 搜尋時的導引,導引我們往可能導致程 式錯誤的測試資料前進。

### 簡單範例

我們以一個 Tracey 使用過的簡單例子來 說明目標函數的用法[16]。圖二是一個程式的 規格。這個程式會把 0 到 9 的數加 1,但是當 輸入的數是10的時候,則又會回到0。

我們首先要把規格轉換成 DNF,前置條 件本身已是 DNF 的形式,而後置條件可以先 轉換成 DNF 的形式之後在與前置條件結合。

之後,可以得到以下兩個配對:

$$
(N>=0) \land (N<=10) \land (N<10) \land (N^{\sim} \neq N+1) \quad (1)
$$

$$
(N>=0)\wedge (N<=10)\wedge (N=10)\wedge (N^{^{\sim}}\neq 0)\qquad \quad \ (2)
$$

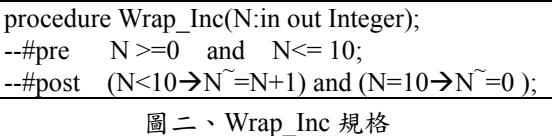

以第二個配對來看,如果此時 N 為 3, 而假設 執行後的 N 是 4,則它各個項目的成本如下 所示:

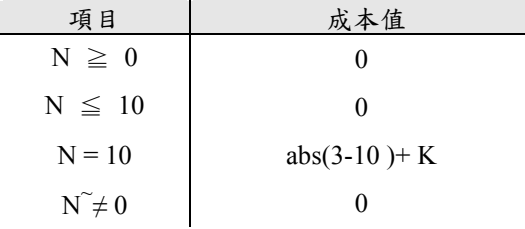

所以 N 為 3 對於這個配對的總成本不等 於 0,亦即這個配對並不成立,所以也就是 N 為 3 沒有為這個配對找到程式的錯誤。如果  $N=10$ , 而且假設程式有錯所以執行後的 $N$  是 11(例如,程式本來應該寫 N<10,但卻寫成 N<=10 的情形),各個項目所貢獻的成本如下 所示:

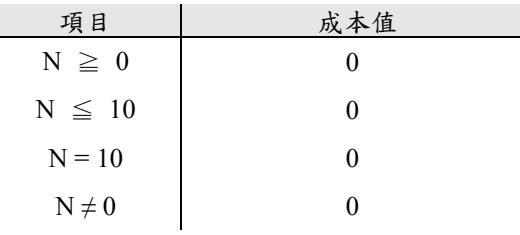

所以 N=10 時,這個配對的總成本為 0, 代表它會使這個配對成立,亦即是 N=10 時會 導致這個受測程式發生錯誤。這代表著成功的 找到一個可以讓受測程式發生錯誤的測試資 料。這個錯誤的程式附在本論文的最後。

### 自動化程式測試系統的架構

有了目標函數的定義,接下來我們來說明 一個完整的自動化程式測試系統的架構。圖三 所示即為系統的架構。一個受測程式會有一份 對映的程式規格。測試程式產生器會剖析 (parse)程式規格,之後產生一個與此規格相對 映的測試程式。而測試程式裡面有一個最佳化 (optimization)工具組,它會不斷的產出測試資 料,餵給受測程式去執行,之後再根據執行結 果判斷是否已經找到程式的錯誤。若不是,則 會找下一組測試資料繼續進行測試,如此不斷 重複的實施,直到錯誤找到,或停止條件達到 為止。而在找下一組測試資料時,需要有一個 好的最佳化工具組來幫忙,以便在找出的測試 資料會比上一次好。Tabu 搜尋法是一個被廣 泛使用的最佳化工具,所以本論是利用它來幫 忙找下一組測試資料。下一節將對 Tabu 搜尋 法進行說明。

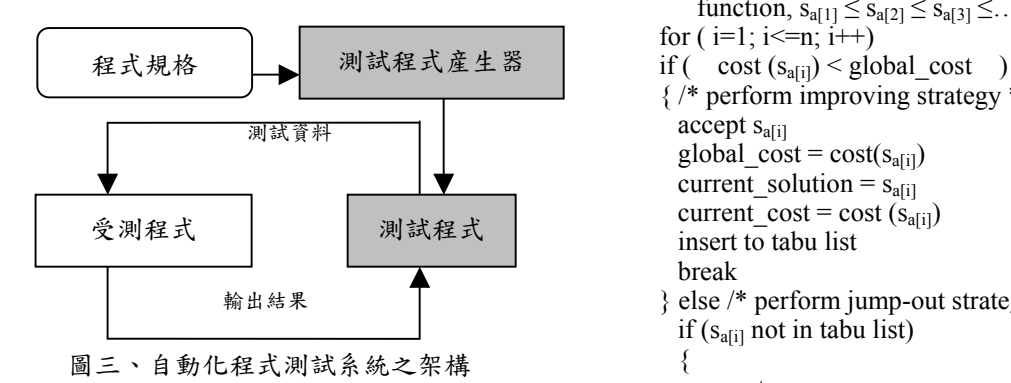

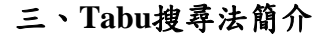

Tabu搜尋法是Glover所提出的一種泛導 引式搜尋法(meta-heuristic)[5],它已經被成功 的應用到許多不同的領域中,包括;排程問 題、圖形問題、資源分配問題、等等[8, 14, 18]。 它是屬於區域搜尋法的一支但是它的搜尋卻 是以一種導引的方式進行。它的導引方式是透 過歷史資料的維護來進行探索(exploration), 以克服只能找到區域最佳解的問題。

Tabu搜尋法的做法是,先從一個初始解 開始,然後開始從一個解跳到另一個解,並在 跳到另一個解的時候,利用記錄先前走過的路 徑的方式禁止沒有意義的往回走的方式來避 免迴圈的發生。它利用一個tabu名單(tabu list) 來記錄先前走過的路徑,tabu名單可說是Tabu 搜尋法的記憶。而在從一個解跳到另一個解 時,它會找尋其最優的鄰近解作為下一步的移 動路徑;若這個鄰近解優於目前之解,則跳到 該鄰近解,以這種方式來逼進最佳解;而如果 該鄰近解並沒有比目前的解好,則只有在它沒 有被禁止的情形下才會往前跳(亦即,沒有在 tabu名單之中)。圖四是Tabu搜尋法的演算法。

## Tabu search

{

```
set initial solution and global_cost 
   while (!stop())
\left\{\right\}generate n neighborhoods based on current
          solution, s_1, s_2, \ldots, s_n (probability)
      sort these n solutions according to cost 
          function, s_{a[1]} \leq s_{a[2]} \leq s_{a[3]} \leq \ldots \leq s_{a[n]}for (i=1; i \leq n; i++){ /* perform improving strategy */
        global \text{cost} = \text{cost}(s_{\text{air}})current solution = s_{a[i]} break 
       else /* perform jump-out strategy */if (s_{\text{afil}}) not in tabu list)
    \{accept s_{a[i]}current \csc = \csc(s_{a[i]})current solution = s_{a[i]} insert to tabu list 
           break
         }
    }
```
#### 圖四、Tabu 搜尋演算法

由圖四得知,從原始的可行解開始, 在 求解的每一過程中, 我們都先到鄰近解中去 選取最好的鄰近解作為變動方向的路徑(也就 是最有利於目標函數者)變更, 逐步運作逼近

}

最佳解,直到符合結束規則為止。

#### **Tabu** 的組成要素

Tabu搜尋法運作基本模組概念可分為五 個:移步、tabu名單、淩駕規則、起始解與停 止準則,各分述如下[5]:

- 1. 移步(move):從一個可行解到下一個可行 解的過程,就叫做移步,而移動的過程將 滿足移步的屬性,也就是向最好的鄰近解 移動。
- 2. tabu名單(tabu list):為了知曉可行解的好 壞,Tabu搜尋法使用短期的記憶架構(short term Memory),主要目的是為了避免進入 到搜尋的迴圈狀態,我們將設定在某一個 次數內,禁止反向的移步。
- 3. 淩駕規則(aspiration criterion)鄰近解若在 tabu名單內,但是優於現存之最佳解時, 我們便接受此禁忌移步。
- 4. 起始解(initialization solution):由最原始的 可行解中,所産生一個起始解。
- 5. 停止準則(stopping criterion):停止搜尋的 準則。

# 四、實例探討

在本節中,我們將介紹幾個利用Tabu搜 尋法來實作時所使用的例子以及執行的結 果。在介紹這些例子之前,我們先說明一下, 我們在實驗中Tabu搜尋法所使用的策略。

首先是Tabu搜尋法的移步;它是要由所有 可能的鄰近解中,選取最優者作為改善的移動 路徑。所以如何設計移步,以便找到比較好的 鄰居是一個關鍵的步驟。除了找鄰近點之外,

由於程式的輸入值的可能範圍可以非常之 大,如果只找鄰居,可能要很久才能跳到最佳 解,為了對付這樣的情況,本論文為每個輸入 變數的移步討四種移步,分別是:往前走一 小步、往後走一小步、往前走一大步、以及往 後走一大步等。有一個比率R代表採取小步或 大步的比率。R的值愈高表示走小步的機率愈 高。另外,tabu名單的設計,本論文中是採用 一個queue來記錄它的暫存記憶。由於它是暫 存記憶,所以queue的長度不會太長。當變數 只有一個時,我們使用2,但當變數的個數比 較多時,它的長度可以稍長。

測試的例子,我們直接利用 Tracey 等人 所使用過的三個程式範例[16],為了方便說 明,我們還是把這三個程式的規格列出,並且 把錯誤的程式列在論文的最後。這三個程式分 別是 Middle, Bubble sort, 以及 Tomorrow。

圖五是 Middle 這個程式的規格。這個程 式會傳回三個輸入值中,大小介於中間的那個 值回來。當其中有兩個輸入值是相同時,應該 要傳回這個值。但是因為程式的撰寫錯誤,當 兩個輸入值相同時,卻永遠只會傳回 A 的值。 所以我們希望找的的測試資料應當是要三個 輸入值中有兩個相同,但第三個不同的情形。

```
Function Middle (A,B, C : Integer) return 
Integer 
--#pre True ;
--#return M => ((B<A and A<C) \rightarrow M=A) and
- + ( (C \leq A and A \leq B) \rightarrow M=A) and
- ( (A \leqB and B \leqC) \rightarrow M = B) and
- + ( (C \leq B and C \leq A) \rightarrow M=B) and
- ( (A < C and C < B) \rightarrow M = C) and
- ( (A < C and C < B) \rightarrow M = C) and
-# ( (B<C and C<A) \rightarrow M=C) and
- (B=C\rightarrow M=B) and (A=C\rightarrow M=A) and
          (A=B \rightarrow M=A)
```
圖五、Middle 程式的規格

圖六是 Bubble sort 程式的規格。當我

們輸入一個包含 10 個範圍在 1⋯1000 的整數 值的陣列時,Bubble sort 程式應該要把這個 陣列的 10 個數值以遞增方式由小排到大。但 是因為程式撰寫的錯誤,迴圈少做了一次,所 以當最小值落在陣列的最後一個位置時,便會 得到錯誤的結果。所以我們希望找到的測試資 料是陣列中的最小值落在它的最後一個位置。

type My Int is Integer range 1...1000 type My Arr is array $(1...10)$  of My Int; procedure Bubble\_Sort (A: in out My\_Arr); --#pre True; --#post  $X(1) \le X(2)$  and  $X(2) \le X(3)$  and --#  $X(3) \le X(4)$  and  $X(4) \le X(5)$  and --#  $X(5) \le X(6)$  and  $X(6) \le X(7)$  and --#  $X(7) \le X(8)$  and  $X(8) \le X(9)$  and  $-#$   $X(9) \le X(10)$ 

圖六、Bubble Sort 規格

圖七則是 Tomorrow 程式的規格。 Tomorrow 程式主要是算出輸入日期隔天的日 期。因為有閏年的因素,所以毎到閏年時如果 輸入是 2月28日的話,則隔天的日期就要是 2 月 29 日,而不是 3 月 1 日。但是因為這個 程式的撰寫錯誤,導致在月日為 2 月 28 日, 而年為 100 的倍數但卻非 400 的倍數時候會出 錯。而這也正是我們希望找到的測試資料。

本論文利用前述的做法分別對上述三個 程式範例做了實驗。這個實驗是在 Pentiuem II 233MMX, 64MB 記憶體, 而作業系統為 Window2000 的機器上實施。要驗證一個程式 是否正確,DNF 中的每個配對都必須驗證。 對於不會檢驗出範例程式錯誤的配對,最後都 會因為執行時間或次數超過而結束。為簡化問 題,我們只列出因範例程式錯誤導致無法滿足 的 DNF 的結果。

type Day\_Type is (Mon,Tue,Wed,Thu,Fri,Sat,Sun); type Date Type is range 1…31; type Month Type is (Jan,Feb,Mar,Apr,May,Jun, Jul,Aug,Sep,Oct,Nov,Dec); Type Year Type is range  $1900...3000$ ; procedure Tomorrow (Day:in Day\_Type; Date:in Date\_Type; Month: in Month\_Type; Year: in Year\_Type; Next\_Day: out Day\_Type; Next Date: out Date Type; Next\_Month: out Month\_Type; Next Year: out Year Type;);  $-$ #pre (Date = 31  $\rightarrow$  $-#$  (Month = Jan or Month = Mar or  $-#$  Month = May or Month = Jul or  $-#$  Month = Aug or Month = Oct or  $\#$  Month = Dec) and  $-#$  (Month = Feb  $\rightarrow$  Date <= 29);  $-4$ post (Day = Sun  $\rightarrow$  Next\_Day = Mon) and  $-$  (Day /=Sun  $\rightarrow$  Next Day = Succ(day)) and  $-# (Date = 31 \rightarrow$  $-#$  (Next Date = 1 and  $\#$  (Month = Dec  $\rightarrow$  $-$  + (Next Month = Jan and  $-#$  Next Year = Year +1)) and  $\#$  (Month /= Dec  $\rightarrow$ --# Next Month=Succ(Month)))) and --# ((((Date=30 and  $-#$  (Month=Apr or Month = Jun or --# Month =Sep or Month =Nov)) or  $-$ # (Date=29 and Month =Feb))  $\rightarrow$  $-#$  (Next Date = 1 and  $-$  Next Month = Succ(Month) and  $-#$  Next Year =Year)) and  $-+$  (((Date = 28 and Month = Feb and  $-#$  ((Year mod 4=0 and Year mod 100 /= 0)  $+$  or Year mod 400 = 0))  $\rightarrow$ --# (Next\_Date=29 and  $-#$  Next Month = Month and  $-#$  Next Year = Year))and  $-$ # ((Date=28 and Month = Feb and not  $-#$  ((Year mod 4 = 0 and Year mod 100 /= 0)  $-$ # or Year mod 400 =0))  $\rightarrow$  $-#$  (Next Date = 1 and  $-#$  Next Month = Mar and --# Next Year=Year)));

圖七、Tomorrow 程式規格

表二所列是這三個問題程式的測試資料 的特性。其中參數空間指的是受測程式所有可 能測試資料的個數。錯誤解個數指的是會讓該 受測程式發生錯誤的測試資料個數。而錯誤解 分佈是參數空間/錯誤解個數,它代表的是平 均多少的解之中才會一個錯誤解。

受測程式 參數空間 錯誤解個數 錯誤解分佈 Middle 1E+9 299800 3.3E+03 Bubble Sort |  $1E+30$  |  $1E+29$  |  $10.0$  $Tomorrow$  2.86E+6 9 3.2E+05

表二、受測程式的測試資料特性

表三是實驗的結果,它們都是執行了 50,000 次後平均的結果。其中搜尋個數指的是 Tabu 搜尋法平均找了多少個解才找到一個錯 誤解。搜尋比率是搜尋個數/表二的參數空 間,它代表整個參數空間被搜尋的比率。

比較表三的搜尋個數以及表二的錯誤解 分佈,可以發現 Tabu 搜尋法有很好的效率。 而其中 Bubble sort 的部分,比平均稍差,這是 因為 Tabu 是採用機率的方式,且是採用區域 搜尋的方式,所以對於很容易找到解答的問 題,會需要暖身的動作。但是就執行時間來 看,其速度真的是很快。

| 受測程式               | 搜尋個數  | 搜尋比率    | 執行時間         |  |
|--------------------|-------|---------|--------------|--|
| Middle             | 153   | 1.5E-07 | $< 0.01$ sec |  |
| <b>Bubble Sort</b> | 624   | 6.2E-28 | $< 0.01$ sec |  |
| <b>Tomorrow</b>    | 11712 | 4.1E-03 | $0.04$ sec   |  |

表三、實驗結果

# 五、**Tabu** 搜尋法策略探討

本論文的實驗中,只用了前述簡單的策 略來導引搜尋的進行。從結果來看,已經可以 有不錯的效率。但是由於軟體有很大的彈性, 它的參數空間(parameter space)會隨著參數個 數而快速擴充。如此一來,測試資料的自動產 生可能就會需要耗費龐大時間。面對這樣的問 題,我們可以利用 Tabu 搜尋法中策略的調整 來加速最佳化的進行。以下我們就幾個可能的 策略加以探討。

首先,上一節中說明本論文採用的移步 策略是每個變數會有四種移步:向前/向後跳 一小步,以及向前/向後跳一大步。其中有跳 一大步的移步其實就是為了要讓它可以有往 遠處跳的可能性。至於決定近跳或遠跳,先前 的實驗中是採用固定的比率,亦即在任何時候 都相同。但是其實也可以採用動態的比率,亦 即這個比率會隨著時間而變化。一個不錯的方 式是隨著時間的前進,讓遠跳的比率逐漸降 低,它的意涵是在剛開始的時候允許它做比較 廣泛的探索,但是越到最後,則要它盡量做區 域最佳解的探索。

上述的移步中,所謂的跳一大步或一小 步,在上一節的實驗中,大步以及小步各有一 個固定的距離,而實際跳的距離則是透過亂數 乘以這個固定距離而求得。另一個不錯的做法 是讓這個固定的距離也是動態的,讓它與目前 解(current solution)的總成本成正比的關係。如 此做的意涵在於如果總成本越高表示離目標 越遠,所以應該跳遠一點,否則應該跳近一 點。

### 六、結論

軟體測試是軟體發展重要且耗費成本的 一個程序。將這個程序予以自動化不但可以節 省成本而且可以提高軟體的品質。本論文將 Tabu 搜尋法應用到程式錯誤的自動搜尋。不 論從搜尋結果或是執行速度來看都有很不錯 的效果。相關的研究如果可以更加完整,並落 實地將整個系統完整建置,不只對於學術研究 有很大貢獻,對於需要大量人力資源且品質要 求甚高的軟體業界,也將會有很大的貢獻。

從本論文實驗的結果來看,雖然已有不 錯的效果,然而由於軟體的彈性以及變化都很 大,如何再就實際的問題進行更深入的分析探 討,仍然有很大的發展空間。如何尋找適用於 軟體測試的有效搜尋策略以達到適用範圍更 廣以及更好的效率也是很需要深入研究的問 題。

# 七、錯誤程式碼範例

以下所列是四個 Tracey 等人原來所使用 的範例程式[16],我們把它改成 C 語言的形 式,為了方便閱讀,所以將它列出來。

## **1. Middle**

```
int Middle(int A, int B, int C) 
{ 
     if ((A \triangle B \& B \triangle C) \parallel (C \triangle B \text{ and } B \triangle A))return B; 
    else if ((A \triangle C \& C \triangle B) \parallel (B \triangle C \& C \triangle A)) return C; 
    else if ((B < A &amp; A < C) \parallel (C < A &amp; A < B)) return A; 
     else 
         return A; 
          /* 錯誤,當有兩個數值相同時,應當
          要傳回該值 */
}
```
### **2. Bubble Sort**

```
void bubble sort (int X[])
{ 
   int i, j, temp; 
   for ( i = 1 ; i < 8 ; i^{++} )
     /* 錯誤,原來應為 9 ,而不是 8 */
        for (j = 1 ; j < 9 ; j++)\left\{\begin{array}{c} \end{array}\right\}if(X[j] > X[j+1])
    \{temp = X[i];
                X[i] = X[i+1];
                X[j+1] = temp; }
        } 
}
```
# **3. Tomorrow**

void Tomorrow (Day\_Type Day, Date\_Type Date, Month Type Month, Year Type Year, Day\_Type Next\_Day, Date\_Type Next\_Date, Month Type Next Monty, Year Type Next Year) { Next Day = Day; Next Date = Date; Next Month = Month; Next Year = Year; if  $(Dav == Sun)$ Next  $Day = Mon;$  else Next Day = Day Successive (Day); if (Month  $==$  Dec and Date  $==$  31) { Next Date = 1; Next Month = Jan; Next Year = Year + 1; } else if (Date =  $28 \& \& \text{Month}$  = Feb) { if (Year % 4 =  $0 \&& \text{Year } \% 100 != 0$ ) /\* 錯誤,應該還要加上 *|| Year % 400 ==0* \*/ Next Date =  $29$ ; else  $\left\{\begin{array}{ccc} \end{array}\right\}$ Next Date =  $1$ ; Next Month  $=$  Mar; } } else if (Date  $== 31$  ||  $(Date==29 & \& Month==Feb))$  (Date==30 && (Month  $==$ Apr || Month  $==$  Jun ||  $Month==Sep \parallel Month==Nov))$  { Next Date  $= 1$ ; Next Month =Month Successive(Month); } else { Next Date = Date + 1; } }

### **4. Wrap**

İ

```
int Wrap Inc(int \& N){ 
     if (*N>10) /* 錯誤,應該是 >= */
          *N = 0; else 
          *N = *N+1;
}
```
# 參考文獻

- [1] J. Barnes, High Integrity Ada: The SPARK Approach, Addison-Wesley, 1997.
- [2] B. Beizer, Software Testing Techniques , Thomson Computer Press,  $2<sup>nd</sup>$  edition, 1990.
- [3] L. Clarke, "A system to generate test data and symbolically execute programs", IEEE Trans. on Software Engineering, pp.215-222, 1976.
- [4] M. J. Gallagher and V. L. Narashimhan, "ADTEST: a test data generation suite for ada software systems", IEEE Trans. on Software Engineering, Vol.23, No.8, pp.473-484, 1997.
- [5] F. Glover, "Tabu search Part I", ORSA J. Comput., Vol1, pp.190-206, 1989.
- [6] J. King, "Symbolic execution and program testing", Comm. Of ACM, Vol.19, No.7, pp.385-394, 1976.
- [7] B. Jones, H. Sthamer, and D. Eyres, "Automatic structuring testing using genetic algorithms", Software Engineering Journal, Vol.11, No.5, pp.299-306, 1996.
- [8] K. Jornsten and A. Lokketangen, "Tabu search for weighted k-cardinality trees", Asia-Pacific Journal of Operating Research, Vol.14, No.2, pp.9-26, 1997.
- [9] B, Korel, "Automated software test data generation", IEEE Trans. on Software Engineering, Vol.16, No.8, pp.870-879, 1990.
- [10] B, Korel, "Auotmated test data generation for programs with procedures", Proceedings of ACM SIGSOFT international symposium on Software testing and analysis*,* pp.209-215, 1996.
- [11] W. Miller and D. Spooner, "Automatic generation of floating-point test data", IEEE

Trans. on Software Engineering, Vol.2, No.4, pp.223-226, 1976.

- [12] M. Ould, "Testing a challenge to method and tool developers", Software Engineering Journal, Vol.6, No.2, pp.59-64, 1991.
- [13] R. Patton, Software Testing, Sams, 2000.
- [14] J. Skorin-Kapov, "Tabu search applied to the quadratic assignment problem", ORSA Journal on Computing, Vol.2, No.1, pp.33-45, 1990.
- [15] I. Sommerville, Software Engineering,  $6<sup>th</sup>$ edition, Addison-Wesley, 2000.
- [16] N. Tracey, J. Clark, and K. Mander, "Automated program flaw finding using simulated annealing", Proceedings of ACM SIGSOFT international symposium on Software testing and analysis*,* pp.73-81, 1998.
- [17] N. Tracey, J. Clark, K. Mander, and J. McDermid, "Automated test-data generation for exception conditions", Software Practice and Experience, Vol. 30, pp. 61-79, 2000.
- [18] M. Widmer, "The job-shop scheduling with tooling constraints: a tabu search approach", Journal of Operating Research, Vol.42, pp.75-82, 1991.